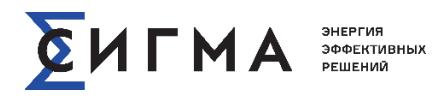

**Инструкция по установке**

## **1. Состав дистрибутива**

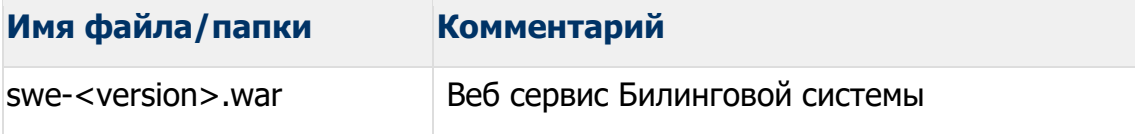

## **2. Требования к окружению**

- OC Redhat Enterprise Linux 5 Update 6+;
- На сервере должен быть установлен Sigma Utilities Billing;
- На сервере должна быть установлена СУБД oracle 18c;
- На сервере должен быть установлен Embedded Spring Boot Tomcat 9.0.27;
- На сервере должен быть установлен Spring Framework Spring-Boot 2.2.1.RELEASE;
- На сервере должен быть установлен Spring Framework 5.2.1.RELEASE;
- На сервере должен быть установлен Spring Framework Spring Boot Starter Security 2.2.1.RELEASE;
- На сервере должно быть установлено ПО HikariCP v.3.4.1;
- На сервере должно быть установлено ПО Hibernate v.5.4.8. Final;
- На сервере должна быть установлена java 13
- Требуется наличие доступа для запросов извне (МТС) по протоколу http по адресу: http://<сервер>:<порт>/SigmaCCBWeb/

## **3. Руководство по установке версии**

## **Для установки с нуля**

- 1. Развернуть дамп модели БД.
- 2. Скопировать WAR-архив сервер.
- 3. Выполнить деплой сервера приложений.